## **Sketchup For Site Design By Daniel Tal**

Recognizing the quirk ways to acquire this ebook sketchup for site design by daniel tal is additionally useful. You have remained in right site to start getting this info. get the sketchup for site design by daniel tal ass

*Google SketchUp for Site Design: A Guide to Modeling Site ...* Chuck Vali, associated with Vali Architect, offers some exclusive video tutorials series for sketchup users. These sketchup video tutorials series are divided into 5 parts. Part 1, 2 and 3 show various methods to set up de

SketchUp for Construction Documentation: Site Plan Model*Top Tips for Landscape Architecture Sketchup For Site Design By*

*Sketchup for Site Design - Modeling For Landscape ...* SketchUp is a 3D modeling computer program for a wide range of drawing applications such as architectural, interior design, landscape architecture, civil and mechanical engineering, film and video game design. It is availa

*SketchUp for Site Design: A Guide to Modeling Site Plans ...*

*Google SketchUp for Site Design | SketchUp* The site designer's guide to SketchUp's powerful modeling capabilities SketchUp for Site ...

*SketchUp for Site Design: A Guide to Modeling Site Plans ...*

Site design professionals can now use the powerful tools of Google SketchUp for their own practices. This clear and focused illustrated guide explains how site professionals can use the SketchUp tools and functions to cons

SketchUp for Site Design is the definitive guide to SketchUp for landscape architects and other site design professionals. Step-by-step tutorials walk you through basic to advanced processes, with expert guidance toward be *SketchUp for Site Design | Wiley Online Books*

*Sketchup For Site Design | Sketchup Video Tutorials Download*

*SketchUp - Wikipedia*

SketchUp is perfect for landscape and site design in so many ways. First, it's visual. Unlike other modeling programs that require a rendering engine or exporting to another program to add color, materials, and other items

*New Course - Landscape & Site Design | SketchUp Blog*

*SketchUp for Web | Online 3D Modeling | Browser Based Design*

The sure way for design professionals to learn SketchUp modeling and rendering techniques Rendering techniques Rendering In SketchUp provides instructions for creating 3D photoreal graphics for SketchUp models using integr Interstand how the process can be used to work with a variety of different integrated render with a variety of different integrated rendering programs, including Shaderlight, SU Podium and Twilight Render\*\*. These programs imulated lights, lamps, and bulbs. Render settings: Use specific settings for various rendering programs to quickly set texture character, image quality, and graphic output. Given the ever-changing nature of technology, fr Twilight Render, and more.

Go beyond the basics: making SketchUp work for you Architectural Design with SketchUp, Second Edition, is the leading guide to this incredibly useful tool for architects, interior designers, construction professionals, and nodeling Information Modeling (BIM) and 3D web content generation. Additionally, the revised text offers insight into the revised text offers insight into the hanced with many plugin extensions, navigation methods, import/ architecture, interior design, construction, and fabrication fields. Access thoroughly updated information in an easy to understand ing sto understand writing style Increase your efficiency and accuracy when using SketchUp coding to create amazing 3D objects Supplement your knowledge with video tutorials, sample files, and Ruby scripts via a robust companion website Architectural Design with SketchUp, Second Edition, is an integral resource

*?SketchUp for Site Design on Apple Books*

*Google SketchUp For Site Design | SketchUp Blog* Learn more about Trimble SketchUp, find tutorials, news, and discuss your work. This site is a companion to the book Architectural Design with SketchUp by Alexander C. Schreyer.

*SketchUp for Design | Tutorials, News, and Book Companion ...*

Glenn Murcutt was once known for camping out at a site before starting the design to understand its climate and ecology but not all architects have the scope or time to do this. This page is designed to help you quickly or

*Seasons Overview | SketchUp Help*

Google SketchUp for Site Design, by Daniel Tal. For more information about the book visit www.daniel-tal.com

*Google SketchUp for Site Design*

This video describes an architectural workflow for using SketchUp to build a digital site model with context buildings, aerial imagery, and 3D terrain. It co...

*Site Modeling in SketchUp - YouTube*

SketchUp Torrent allows you to include site plugins called warehouse extensions to develop more functionality in your design. This is not just for 3D models. It also draws details, title blocks, plans, elevations, and a co

The site designer's guide to SketchUp's powerful modeling capabilities SketchUp for Site Design is the definitive guide to SketchUp for Site Design is the definitive guide to SketchUp for landscape architects and other sit new content featuring the use of new grade and terrain extensions. Developed around the needs of intermediate professional users and their workflows, this book provides practical all-around coaching on using SketchUp speci sketches into 3D models with volume, color, and material Create detailed site plans, custom furmishings, gradings, and architecture Learn sandbox tools, organization strategies, and model presentation tips SketchUp for Sit

A guide for leveraging SketchUp for any project size, type, or style. New construction or renovation come renovation. The revised and updated second edition of The SketchUp Workflow for Architecture offers guidelines for d nother descript and its related suite of tools. The book presents a flexible workflow method that helps to make common design tasks easier and gives users the information needed to incorporate warying degrees of SketchUp i nother process Includes in-depth explanations on using the LayOut tool set that contains example plans, details, exctions, and other, includes, nemus, tools, inferences, and other information Updates the first edition to r SketchUp Workflow for Architecture offers a revised and updated resource for using SketchUp in all aspects of the architectural design process.

A practical guide to SketchUp addressing the specific needs of interior designers Already a common and popular tool for architects, SketchUp is increasingly finding a place in the professional workflow of interior designer throughs for clients. Each chapter includes clear explanations and helpful illustrations to make this an ideal introduction to the topic. Includes downloadable sample models and 39 tutorial videos Features sample questions

Google SketchUp for Site Design illustrates a holistic approach to SketchUp: how it works and more importantly, what to do moint and more importantly, what to do with it. Filled with tutorials from front to back, the book Sandbox tools and how best to integrate the entire approach with AutoCAD and SketchUp. Also included are links to supplemental on-line resources such as YouTube tutorials and free tutorial and example models from 3D Wareho

Google SketchUp is the exciting free software package that makes 3D available to everybody. Whether you need to build 3D models for wou need to build 3D models for work, or you've just always wanted to explore 3D models ma objects like terrain, characters, bottles, and spheres Add details like stairs, gutters, and easus Spruce up your models with styles and shadows to add effects, make objects pop, and enhance realism Use the LayOut function problems. Add a new dimension to your work today!

For Dummies; revised TOC to reflect the course; and new material developed/written by writer and academic advisors/reviewers. This edition goes beyond the basic software use to teach on portions of SketchUp.

The SketchUp to LayOut book is the essential guide for woodworkers, carpenters, architects, contractors, builders, architects, contractors, builders, and designers who already know the basics on how to use SketchUp, but ar noted in control of how your model wiewports look. The entire first half of the book is dedicated to preparing your model for LayOut. From organizational workflow, to scenes and styles. I share with you my 5 point method I I save you take all. But it's also structured in a way that lets you have some basic knowledge on how to use SketchUp models, and adding dimensions. You should have some basic knowledge on how to use SketchUp. But if you'r ny website to bring you up to speed quickly. Every important aspect of LayOut is explained in the book, with step by step instructions for you to a hout of he ample. Learn exactly what you need to know and skip over all th imilar project. So if you need to go back and reference a world held metal parts in clude a wordworking table project, and a three story house project, and a three story house project, akitchen project, and a three story h SketchUp evangelist and author of "Google SketchUp for Dummies", Eric Schimelpfenig from SketchThis.net, and Alexander Schreyer, author of "Architectural Design with SketchUp". I've also consulted with Mike Brightman, auth

Discover the Secrets of the Google SketchUp with the 16 real-world professional-level projects including parks, structures, concept art, and illustration. Google SketchUp Workshop includes all the wide variety of projects

Copyright code : 62b7590e71942f1546bc330edb43b596

You could purchase guide sketchup for site design by daniel tal or acquire it as soon as feasible. You could quickly download this sketchup for site design by daniel tal after getting deal. So, later you require the books

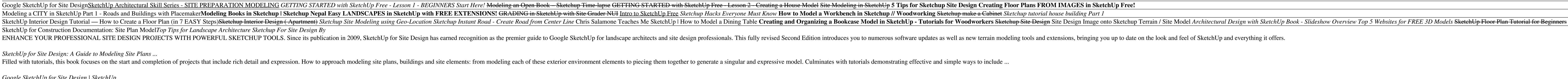

Sketchup for Site Design: A Guide to Modeling Site Plans, Terrain, and Architecture is the follow-up to Daniel Tal's 2009 edition of the same name. Since then, the environment of Sketchup hasn't changed dramatically, but b

Powered by the web. With SketchUp for Web, the canvas for your next idea is just a browser tab away. Our web-based modeler is a streamlined version of our desktop app that uses the same core technology. And, by saving proj

SketchUp for Site Design is the definitive guide to SketchUp for landscape architects and other site design professionals. Step-by-step tutorials walk you through basic to advanced processes, with expert guidance toward be

Our friend Daniel Tal's new book about SketchUp is getting terrific reviews, and we couldn't be prouder of him. Google SketchUp for Site Design: A Guide to Modeling Site Plans, Terrain and Architecture is a rollicking thri

The 2nd edition of Chopra's Google SketchUp provides key pedagogical elements, which help prepare readers for the workforce. The vorkforce. The content provides real including better PowerPoint provides real-world and appl